### **Inhaltsverzeichnis**

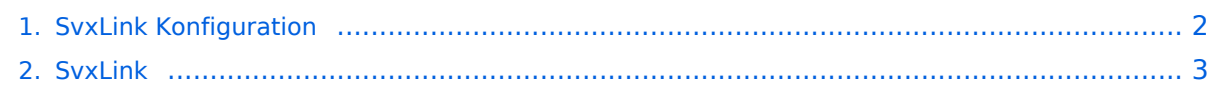

## <span id="page-1-0"></span>**SvxLink Konfiguration**

Diese Seite beschreibt die Konfiguration von [svxlink.](#page-2-0)

Die zentrale Anlaufstelle für Konfigurationsfrage ist die [Manual-Seite von svxlink.conf,](http://www.svxlink.org/doc/man/man5/svxlink.conf.5.html) der zentralen Konfigurationsdatei.

Eine weitere, durchaus herausfordernde und komplexe Hilfestellung ist die bei Installation von svxlink mitgelieferte Standard-Konfigurationsdatei svxlink.conf. Diese Datei beinhaltet weder ein minimale Konfiguration, noch alle Konfigurationsvariablen. Vielmehr ist sie ein Beispiel für ein mögliche Nutzung von svxlink.

#### Vorwort

Svxlink bietet eine Vielzahl an Konfigurationsmöglichkeiten, hier ein Beispiel für eine neulich eingebaute Variable:

A new configuration variable TG\_SELECT\_INHIBIT\_TIMEOUT has been added that is used to separately control the TG select inhibit feature.

Talkgroup selection is inhibited when there is activity on the local frequency that does not activate a talkgroup. Only activation due to remote activity (monitoring) is inhibited. A talkgroup can be activated as usual by using any method for local activation. This feature make it possible to conduct a local QSO without being disturbed by remote reflector traffic.

Use this configuration variable to set the number of seconds of inactivity before the node will go back to monitoring remote talkgroup activity. The default value is taken from TG SELECT TIMEOUT if this variable is not set. Setting a value of 0 will disable the feature entirely.

Damit ist auch geklärt was diese Wiki-Seite nicht ist: Diese Seite erhebt keinen Anspruch darauf, sämtliche Konfigurationsmöglichkeiten von svxlink abzudecken, vielmehr soll der Einstieg in svxlink etwas erleichtert werden.

#### Die Abschnitte der Konfigurationsdatei

TODO

# **BlueSpice4**

## <span id="page-2-0"></span>**SvxLink**

Der SvxLink-Server ist ein universelles, von SM0SVX entwickeltes Sprachrepeater-System.

Der Quellcode ist auf GitHub unter<https://github.com/sm0svx/svxlink>verfügbar. Der Build-Prozess wird unter [SvxReflector](https://wiki.oevsv.at/wiki/SvxReflector) beschrieben.

Für die Sprachausgaben sind zusätzlich Sprachdateien notwendig, diese sind unter [https://github.](https://github.com/sm0svx/svxlink-sounds-en_US-heather/releases) [com/sm0svx/svxlink-sounds-en\\_US-heather/releases](https://github.com/sm0svx/svxlink-sounds-en_US-heather/releases) verfügbar.

Weitere Infos:

- **SyxReflector: Vernetzung von SvxLink**
- SyxPortal: Dashboard für SyxLink
- Rundspruchausgabe über SvxLink
- Schwedische Sammlung zu SvxLink: [http://www.granudden.info/?page=/Ham/Repeatrar](http://www.granudden.info/?page=/Ham/Repeatrar/SM5GXQ_en/) [/SM5GXQ\\_en/](http://www.granudden.info/?page=/Ham/Repeatrar/SM5GXQ_en/)
- Diskussionsgruppe zu SvxLink:<https://groups.io/g/svxlink>
- Installationsanleitung im DARC-Wiki <https://wiki.n18.de/doku.php?id=svxlink:start>
- [Tetra-DMO-Vernetzung mit Svlink](https://wiki.oevsv.at/wiki/TETRA-Vernetzung/TETRA_prepare_svxlink)
- Südtirol-Link: <https://drc.bz/technik/analog-digitaltechnik/svxlink-mit-orange-pi-zero/>
- Integration von [Discord](https://discord.com/) in Svxlink (über SvxReflector): [https://pkg.go.dev/gitlab.com/galberti](https://pkg.go.dev/gitlab.com/galberti/svxcord#section-readme) [/svxcord#section-readme](https://pkg.go.dev/gitlab.com/galberti/svxcord#section-readme)
- [Roger-Beep anpassen](https://wiki.oevsv.at/wiki/SvxLink_Roger_Beep)
- **[Sprechgruppen \(Talk Groups\)](https://wiki.oevsv.at/wiki/SvxLink_TG) im SvxLink**